**4-in-1 universal keyboard with touchpad, function and special keys**

## **1. Layouts**

German:

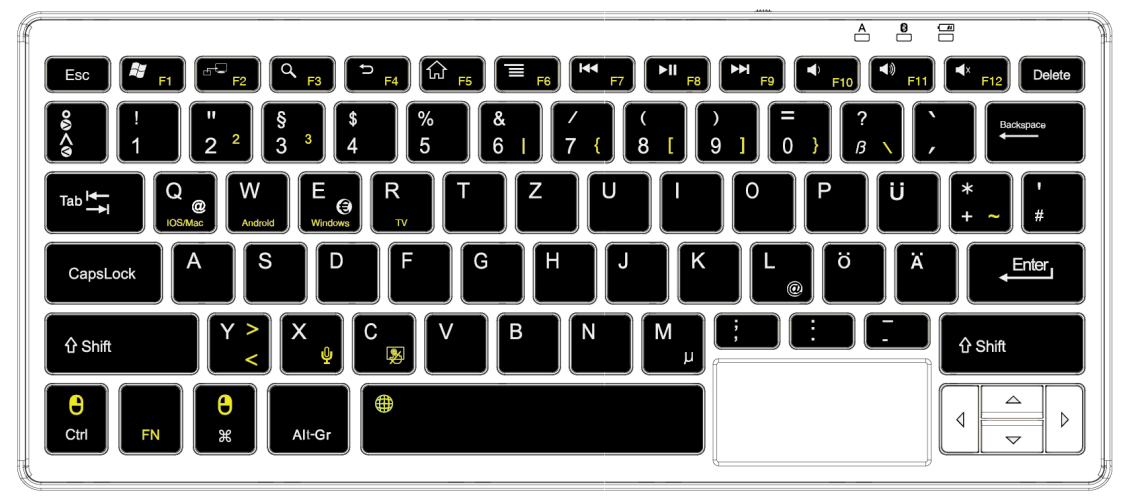

English (UK):

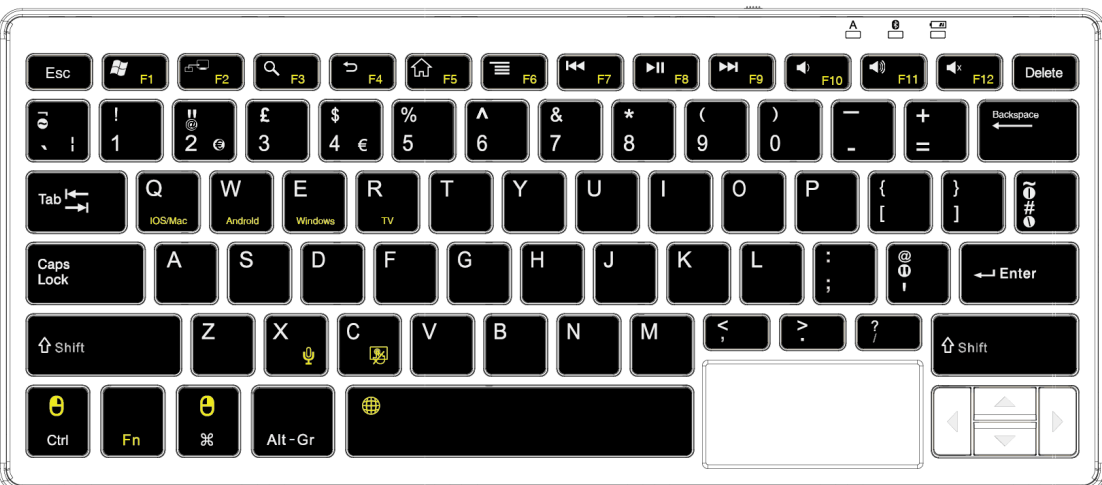

French:

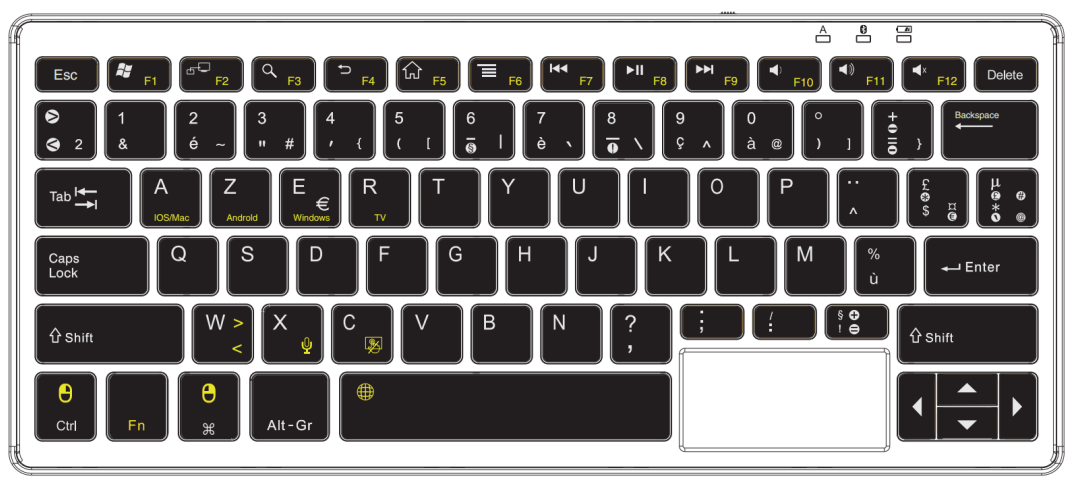

## **2. Special Functions / Special Keys:**

Please note: Empty fields mean there is no function for the key or key combination.

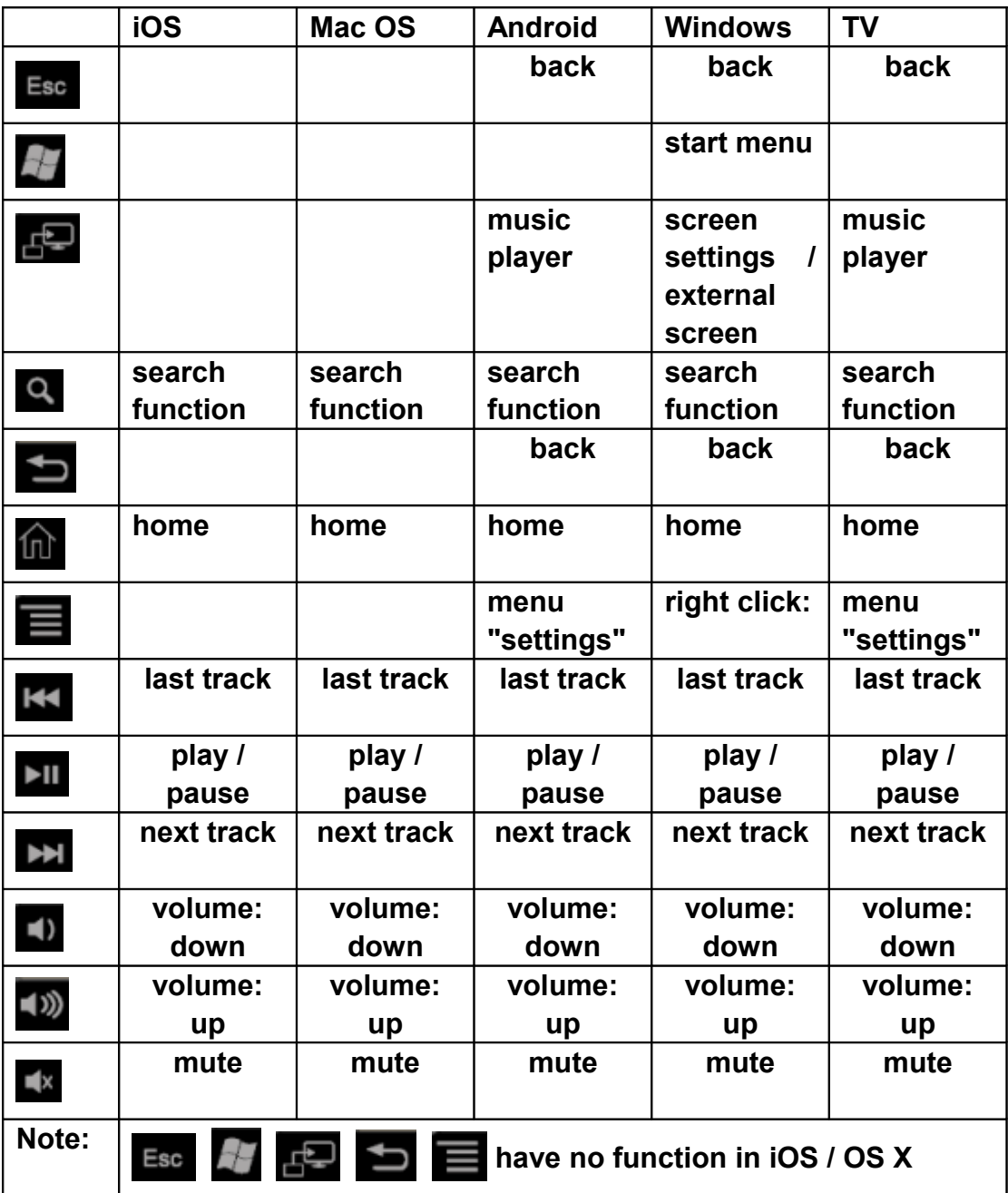

#### **3. FN key combinations**

Please note: Empty fields mean there is no function for the key or key combination.

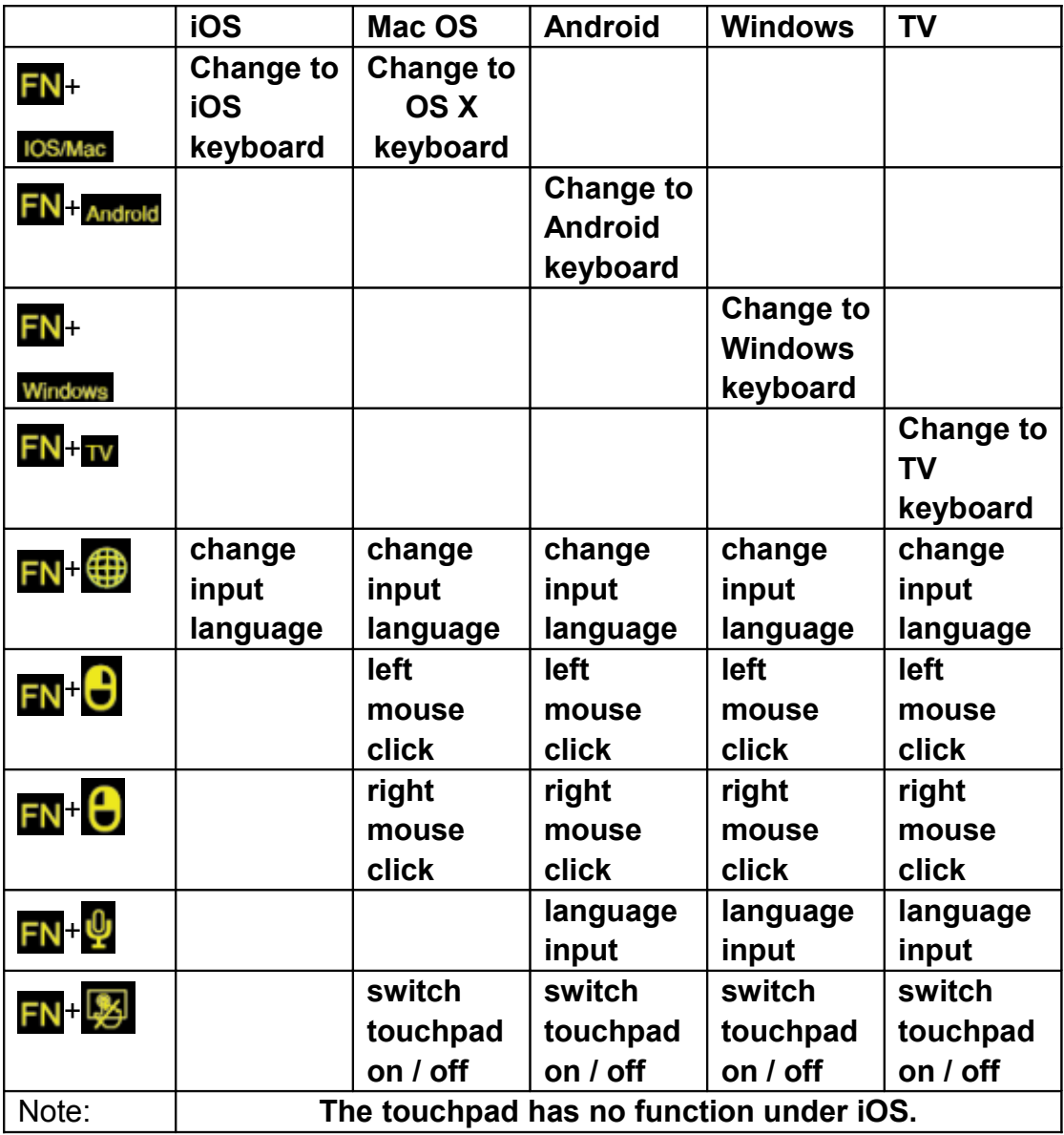

# **4. Function keys F1~F12 in Windows**

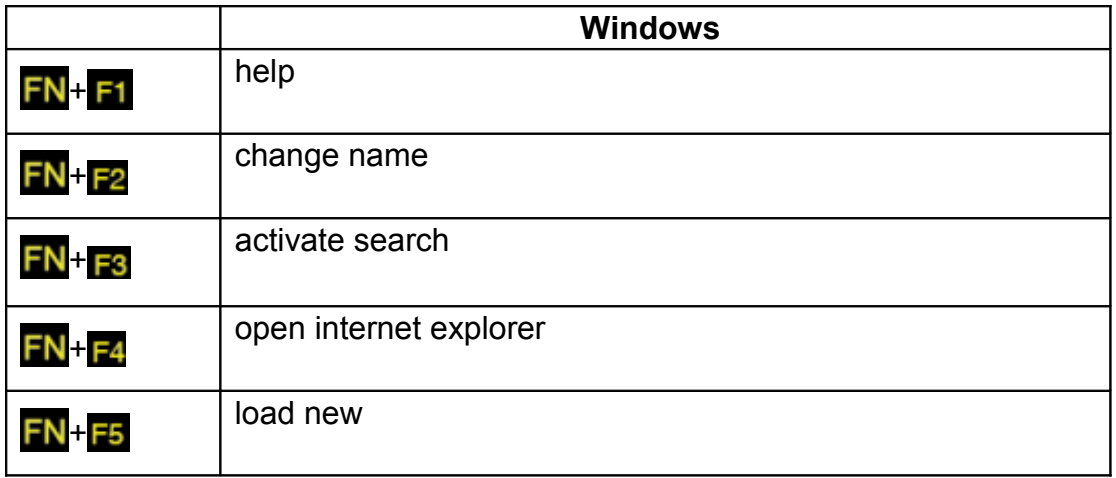

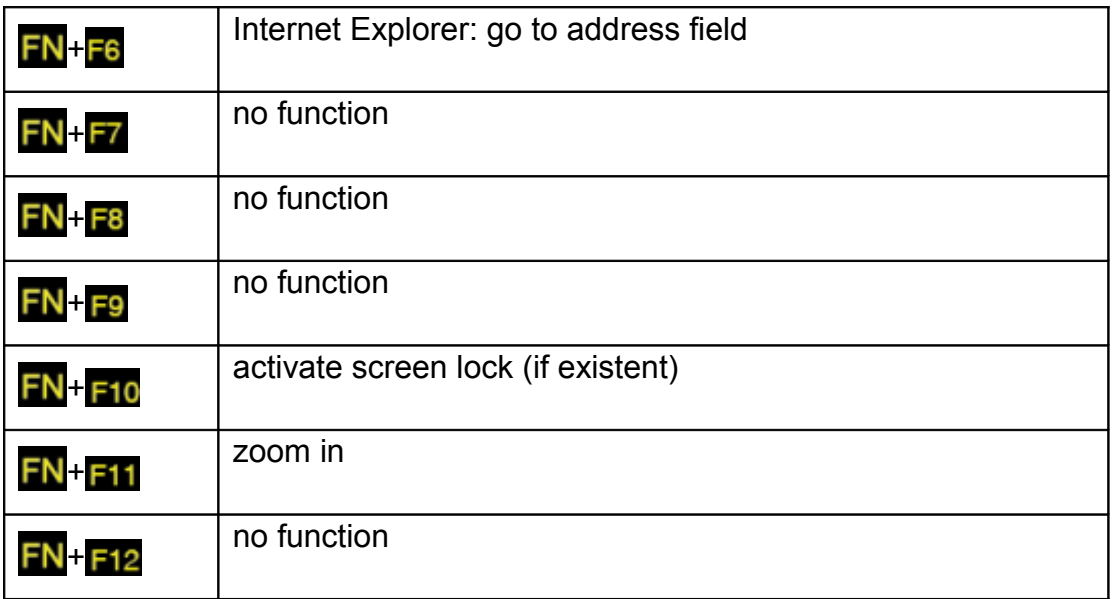

### **5. Further functions**

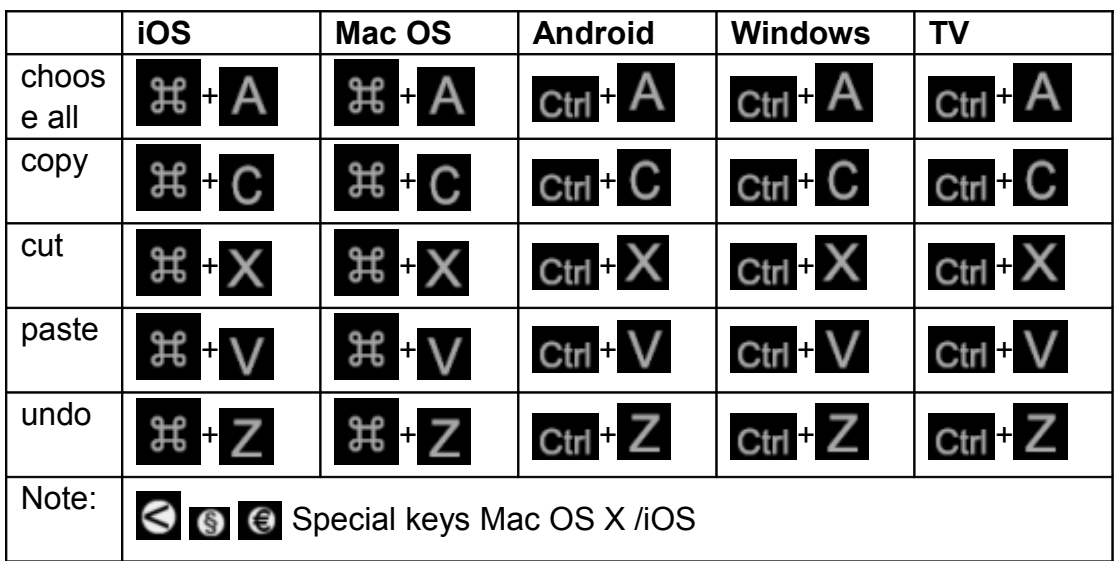